## **All-New 2019 Premium Adobe Photoshop CC Tutorials!**

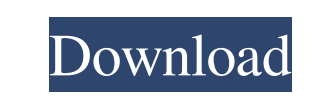

**Photoshop Cc Tutorials Pdf Free Download Crack+ For PC**

\* \_Photoshop Elements,\_ the photo-editing program for the beginner or family user, focuses on the manipulation of the basic elements of photographs. It has a layer system, though its limited function is similar to that of Photoshop. \* \_GIMP,\_ the "GNU Image Manipulation Program," allows graphics and images to be created and edited. It provides a layer-based system, but it's not as powerful or user friendly as Photoshop. It's not as popular as either of the two popular applications. Use these choices to determine which program is best for you. ## Understanding the Adobe Camera Raw Filters Adobe introduced \_Camera Raw\_ as a way to create a \_Raw file\_ (a file format that delivers a more accurate color rendition than a JPEG), and to perform basic manipulations and edits to any pictures you have taken. ## Understanding the Adobe Lightroom Filters Adobe's \_Lightroom\_ is a sophisticated photoorganizing program that creates a database of all the pictures you shoot on your camera. It does more than the basic organizing capability of a photo-organizing program, such as sorting and viewing the photos. It's an all-around picture-processing program that's easy to use and powerful, even though it's not very intuitive. In addition to basic tools that can be used on any picture, Lightroom gives you even more control over image organization and editing and offers a large library of extra tools to enhance the picture. (The Adobe Lightroom downloads on the DVD come with 70 free images.) ## Understanding the Photoshop Filters Photoshop users tend to use it a lot more than their friends who use Photoshop Elements. If you decide to purchase a full-fledged copy of Photoshop, you can use it to create high-end images that aren't possible in any other program. Photoshop's filters are extremely powerful, though they

aren't really meant for beginners. After learning about the filters, get this book and \_The Photoshop Book of Color\_ by Jeffrey Zeldman, and use them extensively to expand your creative toolbox. ## Differentiating the Canon and Nikon Systems When you buy your first camera, make sure you get at least a six-month warranty. Canon and Nikon have different policies on warranty. Nikon allows for the resale of your camera after a year's service, and you're given a year's warranty coverage for the next new camera that

## **Photoshop Cc Tutorials Pdf Free Download Crack+ With Serial Key**

This guide will walk you through using Elements and Photoshop together — because that's what Photoshop Elements is designed to do! It covers everything from the beginners' tasks like cropping a picture, adjusting the colors, and adding a frame, to more advanced techniques, like modifying an image's brightness or setting specific details in an image. All of the information in this guide has been verified, tested and is a best practice for the proper editing of photos. If you have any questions about the topic, feel free to ask! Note: I cover photoshop in depth with some basic tutorials. If you want to learn Photoshop from scratch with some intermediate steps, I suggest checking out Learning Photoshop. Mac & Windows Versions of Photoshop Elements I've tested Photoshop Elements on Mac OS X 10.7, 10.8, 10.9, 10.10 and macOS 10.12. If you're on an older version of macOS, you might need to update your Mac. And if you're on Windows, you'll need to update Windows to get the latest version of Photoshop Elements. Pre-requirements Our guide assumes that you already know some basic Photoshop skills. If you're a beginner, you'll want to read How to Edit Photos. Using Photoshop Elements The layers panel (Window > Layers) Use the Layers panel to change the order of different layers. Move different layers into different groups (such as a background layer or a separate group of elements) by checking or unchecking the option to that effect in the Layers panel. The Layers panel can be found in the top-right of the Photoshop Elements window. Click on the white icon to the right of the panel to see the menu options. You can also select View > Layers > Show All to make everything visible. You will want to be familiar with using the Layers panel for basic tasks like: cropping (to remove the background from a photo), adding frames to images, and selecting a part of an image. Using the Layers Panel The Layers panel offers several options for grouping layers together. Selection You can select specific parts of your images with the Edit > Select > Select by Color or by Light (which is commonly known as the Magic Wand). With Magic Wand, you can select similar areas and make them correspond to one another. You can modify the selection 05a79cecff

Q: Safely create a Batch Script to Create and Initialize TensorFlow In short, I'm looking to create a Batch Script (preferably VBS) that creates a TensorFlow graph, executes that graph in a worker thread, and then saves that graph and saves the files it generates. I have the following code (in the VBS) to save and create a graph:  $oWb = CreateObject("Wemscriptiveing.SWebemObject")$ oWb.ConnectServer \_ ("localhost", "2DAA2315-59CC-42CC-B80B-9480A426D502") oWb.Set "Query," \_ "Select \* from Win32\_Service Where Name ='svc\_General'" nocount on oWb For Each ws In oWb.ExecNotificationQuery MsgBox "Service: " & ws.Name & vbCrLf & \_ "Owner: " & ws.OwnerName & vbCrLf & \_ "Process ID: " & ws.ProcessId & vbCrLf & \_ "Start time: " & FormatDateTime(ws.StartTime) & vbCrLf & \_ "State: " & ws.StateText Next ws oRoot = CreateObject("WbemScripting.SWbemObject") oRoot.ConnectServer \_ ("localhost", "2DAA2315-59CC-42CC-B80B-9480A426D502") oRoot.Set "Select \* from Win32\_Service Where Name ='svc\_General'", \_ vbNullString, vbNullString For Each ws In oRoot.ExecNotificationQuery MsgBox "Service: " & ws.Name & vbCrLf & \_ "Owner: " & ws.OwnerName & vbCrLf &

 $\overline{\phantom{a}}$ 

comprised the respiratory treatments prescribed in a period of 12 months in different center within the Autonomous Community of Cantabria, Spain. The treatment in each patient was registered from May 2004 to May 2005. The mean age of the patients was 64 years. The results showed that the appropriateness of the prescribed treatments was greater than 70% in general and was especially high in chronic obstructive pulmonary disease (89%). The mean number of treatments in each patient was 3.5. Prescription of respiratory medications is generally appropriate. However, the prescriptions in patients older than 70 years should be reassessed, considering the scarce improvement of the prognosis in this age group, and the possible adverse effects of certain treatments.Q: How to copy a hash to a local variable in Perl? How do I copy a hash reference to a local variable in Perl? I have an array of hashes: my  $@h = ($  { key => "a1", value => "abcd1234" }, { key => "a2", value => "defge4567" }, ); In the context of the code, the key is the job name, and the value is the contents of a file under the server's working directory. I use the values to compare two files for differences, comparing the differences is critical to being correct, so I would like to copy the current contents of the hashes to local variables, possibly to be then use to compare the contents. How to do that? A: You have the elements of the list in @h. The 'keys' of the hash are always accessible via %{ \$key }. my %newhash; for my \$file (@h) { %newhash = %{ \$file }; } Or, if you want to use the keys in the new hash: for my \$file (@h) { my \$key = \$file->{key

**What's New in the Photoshop Cc Tutorials Pdf Free Download?**

[Appropriateness of medication prescription for respiratory diseases]. Although clinical practice guidelines for the treatment of respiratory diseases have been published in Spain for many years, the knowledge of the appropriateness of these treatments is poor. The aim of this study was to assess the prescription of respiratory treatments in different centers within the autonomous community of Cantabria, Spain. The appropriateness of prescriptions was assessed using a generic appropriateness scoring system. The study

Supported OS and Operating System: Windows 7/8/10/Windows Server 2008 R2/Windows Server 2012/Windows Server 2012 R2 Processor: Intel Core i3/i5/i7 Memory: 2GB RAM or more Hard Disk: 30GB Free Space Graphics: DirectX 9.0c compatible graphics card with at least 512MB RAM Audio: DirectX 9.0c compatible sound card with at least 16MB RAM Internet: Broadband Internet connection, DirectX 9.0c compatible sound card is required.

## Related links:

<http://taranii-dobrogeni.ro/?p=16068> <https://fisiocinesia.es/2022/07/01/adobe-photoshop-cs5-1/> <http://bonnethotelsurabaya.com/?p=29324> <https://detucasina.wixsite.com/ssiswebriesyn/post/photoshop-elements-2019-full-version> <https://sd09.senate.ca.gov/system/files/webform/honorees/adobe-photoshop-70-registered-free-download.pdf> <http://khushiyaonline.com/advert/free-brochure-templates-collection-psd-pdf-ai-eps-gif-jpg/> <http://www.gea-pn.it/wp-content/uploads/2022/07/pasamb.pdf> <http://peninsular-host.com/autosmotos.es/advert/download-adobe-photoshop-7-free-full-version-in-pahin/> <https://mandarinrecruitment.com/system/files/webform/giluza764.pdf> <https://mycoopmed.net/techspot-photoshop-download/> <https://loquatics.com/free-photoshop-text-effect-photoshop-freebie/> <https://dogrywka.pl/how-to-install-photoshop-art-in-ubuntu/> <http://www.italiankart.it/advert/blood-splash-brush-photoshop-free-download/> [http://weymouthma.pt7.vt-s.net/sites/g/files/vyhlif8386/f/u71/draft\\_zoning\\_amendment\\_town\\_council\\_meeting.pdf](http://weymouthma.pt7.vt-s.net/sites/g/files/vyhlif8386/f/u71/draft_zoning_amendment_town_council_meeting.pdf) <https://houstonhousepc.com/100-free-photoshop-actions-ready-and-free-to-use/> <https://www.7desideri.it/textures-free-download-for-photoshop/> [https://esglaiart.es/wp-content/uploads/2022/07/20\\_Free\\_Photoshop\\_Brushes\\_that\\_Will\\_Blow\\_Your\\_MIND.pdf](https://esglaiart.es/wp-content/uploads/2022/07/20_Free_Photoshop_Brushes_that_Will_Blow_Your_MIND.pdf) [http://maili.demoe.cn:112/upload/files/2022/07/B4Rd3LX5LfS6cyF2JRE6\\_01\\_099b54f078decf5a2535d0562edbba46\\_file.pdf](http://maili.demoe.cn:112/upload/files/2022/07/B4Rd3LX5LfS6cyF2JRE6_01_099b54f078decf5a2535d0562edbba46_file.pdf) <https://meuconhecimentomeutesouro.com/free-photoshop-text-tool-3-inch-type-screen/> <http://indiebonusstage.com/download-cc-2014-free/>